Федеральное государственное бюджетное образовательное учреждение высшего профессионального образования Московский государственный университет имени М.В. Ломоносова филиал МГУ в г. Севастополе факультет компьютернойматематики кафедра прикладной математики

*OGPASOBATE* **УТВЕРЖДЕНО** ET MNeHH M.B на 20 22-20 23 учебный год<br>Методическим советом Филиала **ТВЕРЖДАЮ** Imperic Протокол № 8 от  $*28 * 062022$  г. Филиа Севастополе Заместитель директора по учебной работе О.А. Шпырко  $202/$  r. camerno .» "ип. ип-' \, 'от. ' '"" › на 2023-2024 учебный год Наименование дисциплины (модуля):<br>
Методаческим советом Филаала<br>
Протокол № 9 от «22 MQCORAPE СТВЕННЫЕ МЕТОДЫ В ПРИКЛАДНОЙ ЭКОНОМИКЕ <u>евой работе</u><br>2006 и наименование дисциплины (модуля) елующий кафедроі

Уровень высшего образования:

бакалавриат

#### Направление подготовки:

38. 03. 01 Экономика

(код и название направления/специальности)

Направленность (профиль) ОПОН:

общий

(если дисциплина (модуль) относится к вариативной части программы)

Форма обучения

очная

очная, очно-заочная.

Рабочая программа рассмотрена Рабочая программа одобрена<br>на заседании кафедры прикладной Методическим советом на заседании кафедры прикладной математики протокол №  $2$  от «10» шене 2021 г. Заведующий кафедрой прикладной математики / (…уров)

(подпись

Филиала МГУ в г.Севастополе Протоко<u>л</u> №8 от «3(» евизсте2021 г. -(С. А. Наличаева) (педпись)

Рабочая программа дисциплины (модуля) разработана в соответствии с требованиями ФГОС ВО по направлению подготовки 38.03.01 «Экономика» (уровень бакалавриата), утвержден приказом Министерства образования и науки РФ от 12 августа 2020 года № 954

*курс* – 2 *семестр* – 4 *зачетных единиц* 4 *академических часов* 144, *в т.ч.: лекций* – 16 часов  *практических занятий* – 32 часа  *самостоятельная работа* – 96 часов *Формы промежуточной аттестации –* нет *Форма итоговой аттестации –* зачет*.*

.

## 1. Место дисциплины (модуля) в структуре ОПОП ВО

Целью освоения дисциплины «Количественные методы в прикладной экономике» является: - изучение математического и модельного инструментария, используемого при решении прикладных экономических задач;

- формирование навыков получения и анализа количественных оценок при моделировании для выбора наилучшего решения;

Основные задачи дисииплины:

- ознакомление студентов с экономическими проблемами, для решения которых требуется применение математического инструментария;

- формирование навыков формализации экономической задачи, исходя из ее сушности и доступных данных и описания ее с помощью математической модели;

- формирование навыков выбора и применения адекватного инструментария проведения расчетов, получения и анализа результатов расчетов, обоснования полученных выводов;

2. Входные требования для освоения дисциплины (модуля), предварительные условия Дисциплина «Количественные методы в прикладной экономике» входит в вариативную часть ФГОС 3+ по направлению подготовки 38.03.01«Экономика». Логически, содержательно и метолически ланная лисциплина связана с такими базовыми курсами как «Линейная алгебра», «Теория вероятностей и математическая статистика», «Эконометрика», «Методы оптимальных решений», «Микроэкономика», «Макроэкономика». Дисциплина нацелена на формирование навыков применения количественных методов анализа для подготовки и принятия обоснованных экономических решений. Дисциплина знакомит студентов с практическим применением математического модельного инструментария дня нахождения оптимальных решений в конкретных экономических ситуациях. При этом с одной стороны рассматриваются типовые математические модели и их модификации, а с другой стороны, на семинарских занятиях и в рамках самостоятельной работы студенты применяют полученные знания на конкретных примерах, связанных с деятельностью предприятий разных масштабов (от малого предприятия до крупной компании). Тем самым дисциплина является важным этапом (после изучения теоретических курсов исследования операций и теории вероятностей) по ознакомлению студентов с применением количественных методов при принятии экономических решений. Для успешного освоения дисциплины студент должен знать и уметь применять математические методы решения линейных оптимизационных задач, включая методы линейного программирования и теории двойственности, транспортную задачу и задачу о назначениях (в рамках дисциплины «Методы оптимальных решений»), а также владеть математическим аппаратом теории вероятностей (в рамках дисциплины «Теория вероятностей и математическая статистика»). Кроме того, студент должен быть готов работать с персональным компьютером в качестве пользователя.

## 3. Результаты обучения по дисциплине (модулю), соотнесенные с требуемыми компетенциями выпускников

#### Планируемые результаты обучения по дисциплине:

знять:

- основные математические и инструментальные метолы экономического анализа:
- основные прикладные экономические проблемы, требующие применения математического инструментария;

типовые модели и методы принятия оптимальных решений прикладных экономических проблем, числе детерминированные,  $\, {\bf B}$ TOM стохастические и теоретико-игровые;

#### уметь:

- анализировать и идентифицировать исследуемые прикладные задачи;
- осуществлять выбор применимых математических методов решения поставленных залач:
- использовать полученные знания для осуществления анализа экономических  $\bullet$ ситуаций;
- $\bullet$ ориентироваться в экономической постановке задачи;
- формализовать задачу и описывать ее с помощью релевантной  $\bullet$ математической модели;
- провести расчеты, в том числе с использованием программного  $\bullet$ обеспечения, получить количественные результаты, проанализировать их, в том числе на чувствительность модели к изменению исходных данных, и сделать выводы, адекватные поставленной экономической задаче

#### владеть:

- $\bullet$ основным банком прикладных математических методов и моделей для решения практических экономических;
- методами принятия решений в условиях неопределенности и риска;
- $\bullet$ подходами к количественному анализу оптимального поведения в микроэкономических ситуациях;

#### 4. Формат обучения контактный

5. Объем дисциплины (модуля) составляет4з.е., в том числе 48 академических часов, отведенных на контактную работу обучающихся с преподавателем, 96 академических часов на самостоятельную работу обучающихся.

6. Содержание дисциплины (модуля), структурированное по темам (разделам) с указанием отведенного на них количества академических часов и виды учебных занятий

6.1. Структура дисциплины (модуля) по темам (разделам) с указанием отведенного на них количества академических часов и виды учебных занятий

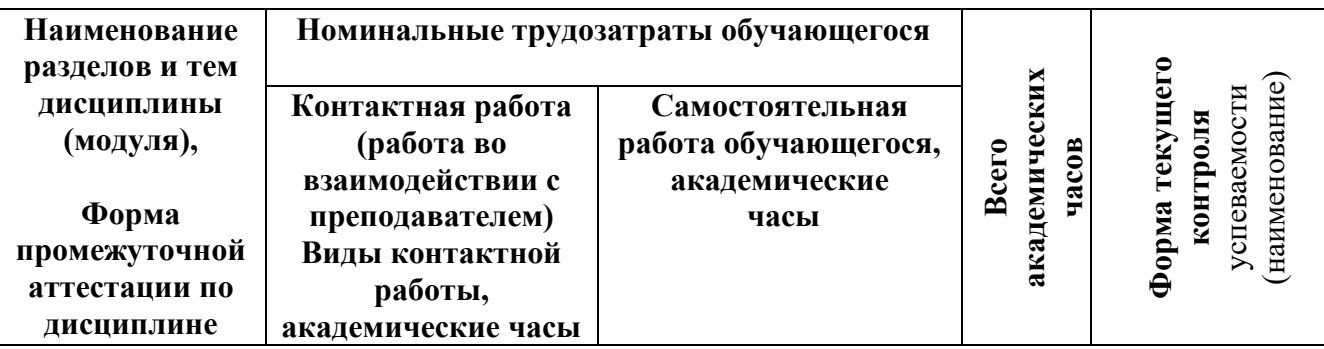

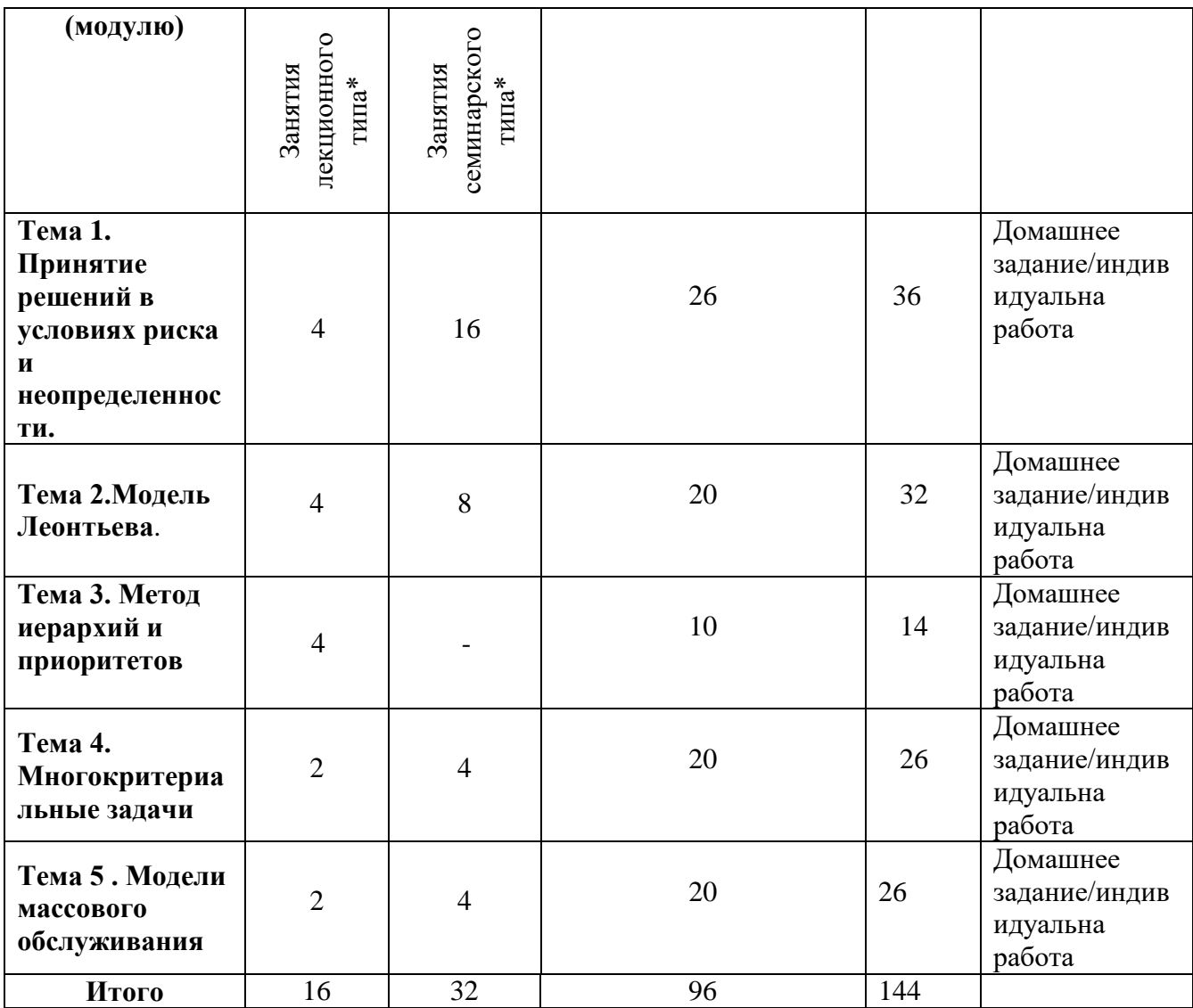

## **6.2. Содержание разделов (тем) дисциплины**

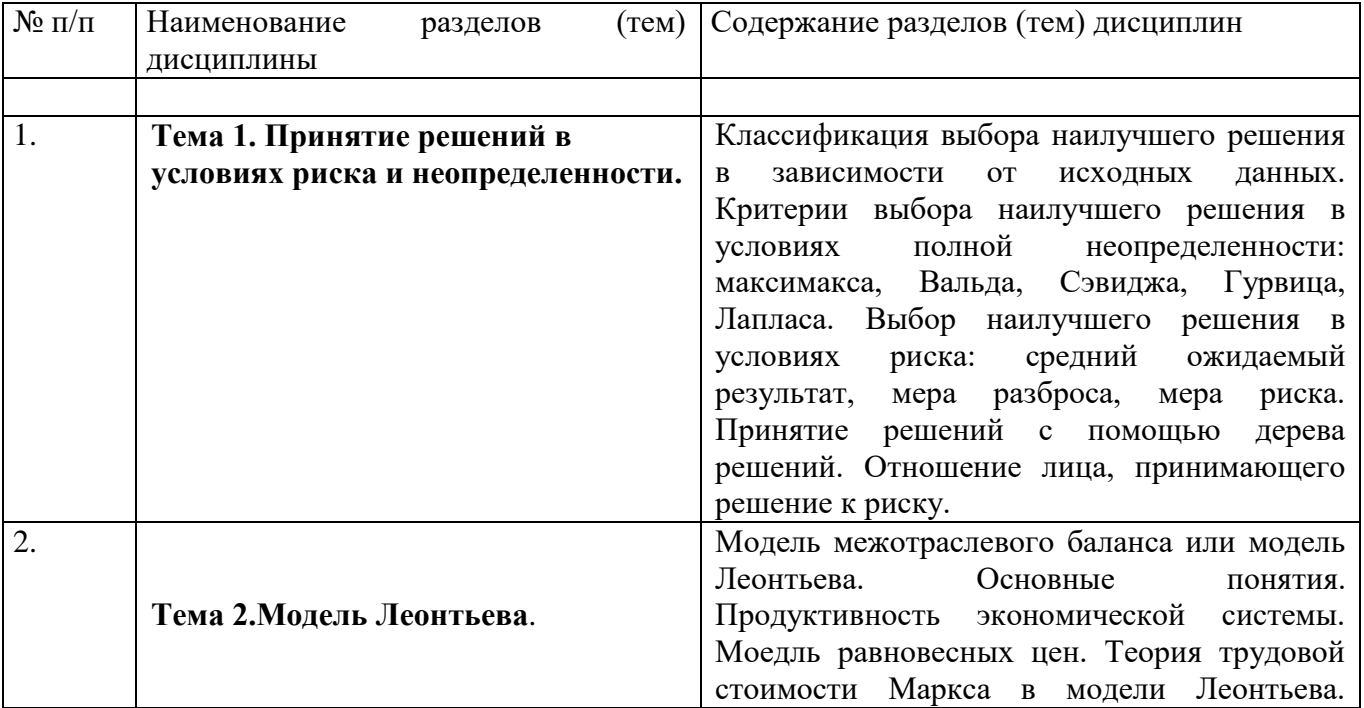

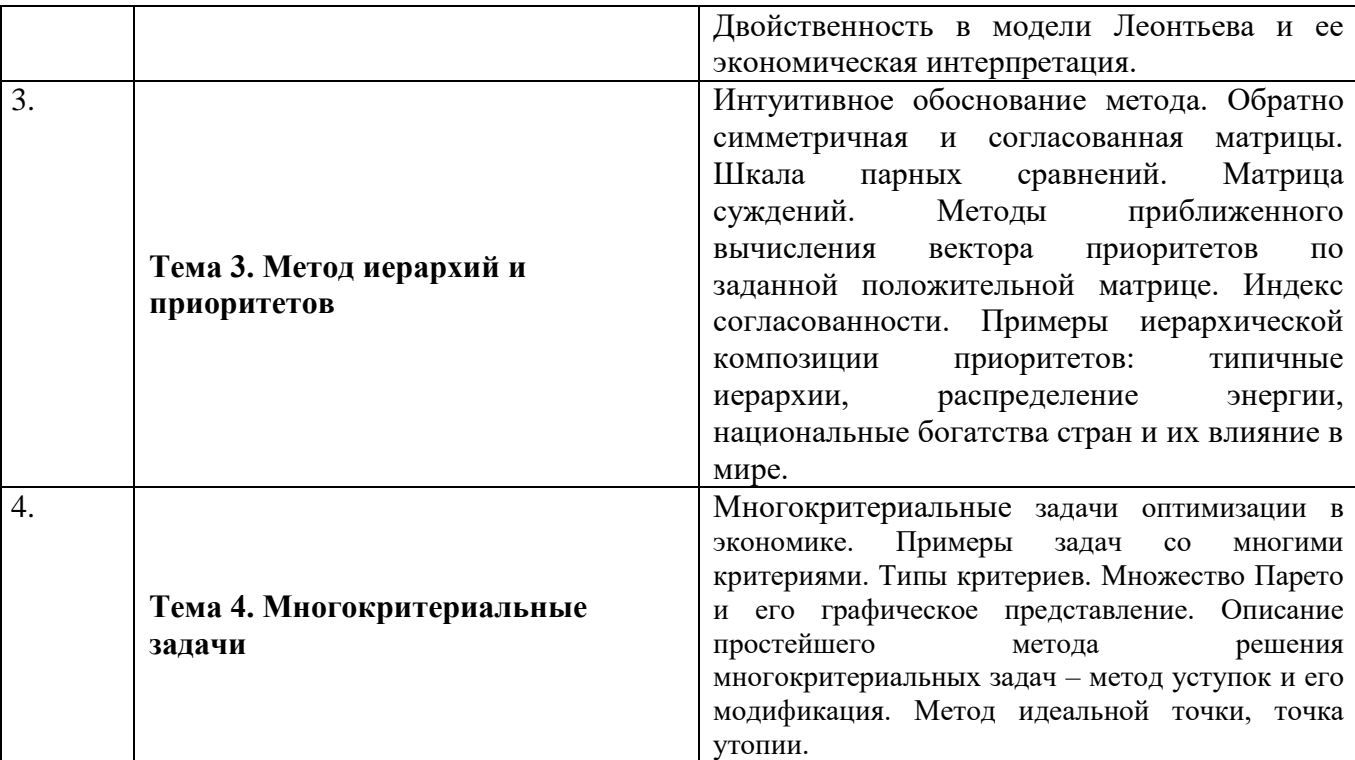

## **7. Фонд оценочных средств (ФОС) для оценивания результатов обучения по дисциплине (модулю)**

### **7.1. Типовые контрольные задания или иные материалы для проведения текущего контроля успеваемости.**

1. Компания «Российский сыр» - небольшой производитель различных про-дуктов из сыра на экспорт. Один из продуктов – сырная паста – поставляется в страны ближнего зарубежья. Генеральный директор должен решить, сколько ящи-ков сырной пасты следует производить в течение месяца. Вероятности того, что спрос на сырную пасту в течение месяца будет 6, 7, 8 или 9 ящиков, равны соответ-ственно 0,1; 0,3; 0,5 и 0,1.

Затраты на производство одного ящика равны 45 у.е. Компания продает каж-дый ящик по цене 95 у.е. Если ящик с сырной пастой не продается в течение месяца, то она портится и компания не получает дохода. Сколько ящиков следует произво-дить в течение месяца?

2. АО «Фото и цвет» - небольшой производитель химических реактивов и оборудования, которые используются некоторыми фотостудиями при изготовлении 35-мм фильмов. Один из продуктов, который предлагает «Фото и цвет», - ВС-6. пре-зидент АО продает в течение недели 11, 12 и 13 ящиков ВС-6. От продажи каждого ящика АО получает 35 у.е. прибыли. Как и многие фотографические реактивы, ВС-6 имеет очень малый срок годности. Поэтому, если ящик не продан к концу недели, он должен быть уничтожен. Каждый ящик обходится предприятию в 56 у.е. Вероят-ности продать 11, 12 и 13 ящиков в течение недели соответственно равны 0,45; 0,35 и 0,2. Как Вы посоветуете поступить? Какие можно дать рекомендации в случае, если бы «Фото и цвет» мог бы сделать ВС-6 с добавкой, значительно продлевающей срок его годности?

3. Банк имеет возможность инвестировать финансовые ресурсы в размере 10 млн. долларов в два проекта. При инвестировании в первый проект прибыль составляет 30% годовых, при инвестировании во второй проект - 35% годовых. Потери от риска при вложении в первый проект составляют 60% годовых, во второй проект - 65% годовых. Какое количество финансовых средств банк должен вложить в первый и во второй проекты, чтобы получить максимальную прибыль и понести минимальные потери от риска.

4. Сфера производства некоторой экономической системы состоит из двух отраслей. Найти режим работы этих отраслей, обеспечивающих структуру прибавочного продукта, заданного вектором **c**, при условии, что матрица материальных затрат **A**, вектор прибавочного продукта **c** и вектор рабочей силы  $\ell$  имеют следующий вид

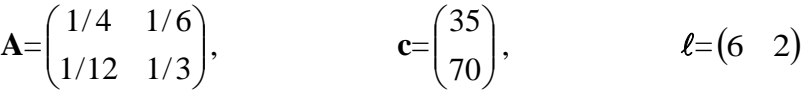

и известно, что мощность первой отрасли не превосходит 18, мощность второй отрасли не превосходит 19, а общее число рабочих L равно 220.

5. Сфера производства некоторой экономической системы состоит из двух отраслей. Найти режим работы этих отраслей, обеспечивающих структуру прибавочного продукта, заданного вектором **c**, при условии, что матрица материальных затрат **A**, вектор прибавочного продукта **c** и вектор рабочей силы  $\ell$  имеют следующий вид

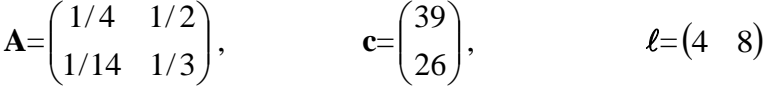

и известно, что мощность первой отрасли не превосходит 21, мощность второй отрасли не превосходит 8, а общее число рабочих L равно 144.

6. Система массового обслуживания *—* билетная касса с одним окошком и неограниченной очередью*.* Касса продает билеты в пункты А и В*.* Пассажиров*,* желающих купить билет в пункт А*,* приходит в среднем трое за *20* мин*,* в пункт В *—* двое за *20* мин*.* Поток пассажиров простейший*.* Кассир в среднем обслуживает трех пассажиров за *10* мин*.* Время обслуживания *—* показательное*.* Вычислить финальные вероятности Р*0, P2, P3,* среднее число заявок в системе и в очереди*,* среднее время пребывания заявки в системе*,*  среднее время пребывания заявки в очереди*.*

7. Интенсивность потока телефонных звонков в агентство по заказу железнодорожных билетов, имеющему один телефон, составляет  $2N = 16$  вызовов в час. Продолжительность оформления заказа на билет равна 0,3N = 2,4 минуты. Определить относительную и абсолютную пропускную способность этой СМО и вероятность отказа (занятости телефона). Сколько телефонов должно быть в агентстве, чтобы относительная пропускная способность была не менее 0,75.

### **Образец заданий для индивидуальной работы**

Попробуйте рассчитать веса распределения времени между учебой, досугом и подработкой в соответствии с их общим вкладом в ваше личное благополучие через 7-10 лет, на которое влияют интересная работа, материальная обеспеченность и здоровье (семья). Здесь Ж уровень иерархии — благополучие, 2-й уровень — интересная работа, материальная обеспеченность, здоровье (семья), 3й уровень — учеба, подработка, досуг

## **7.2. Типовые контрольные задания или иные материалы для проведения промежуточной аттестации**

## ВОПРОСЫ К ЗАЧЕТУ

1. Понятие риска и неопределенности.

2. Принятие решений в условия риска и неопределенности: критерий Вальда.

3. Принятие решений в условия риска и неопределенности: критерий Гурвица.

4. Принятие решений в условия риска и неопределенности: критерий Сэвиджа.

- 5. Балансовые модели
- 6. Модель Леонтьева межотраслевого баланса.
- 7. Метод иерархий и приоритетов: основные определения и примеры.
- 8. Понятие модели системы массового обслкживания (СМО) : основные модели
- 9. Модель А СМО: параметры модели и примеры
- 10. Модель B СМО: параметры модели и примеры
- 11. Модель C СМО: параметры модели и примеры
- 12. Модель D ,E СМО: параметры модели и примеры
- 13. Постановка многокритериальной задачи и методы решения.
- 14. Многокритериальная задача: метод идеальной точки
- 15. Многокритериальная задача: метод последовательных уступок

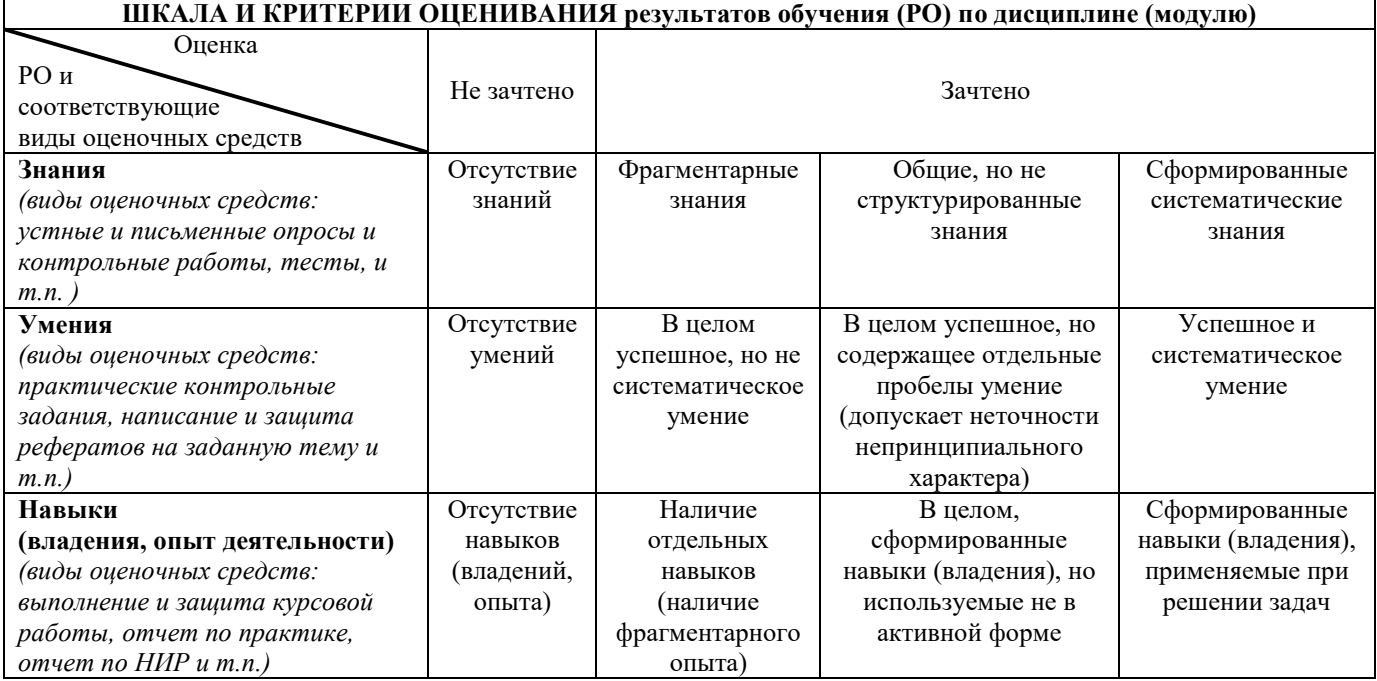

#### **8. Ресурсное обеспечение:**

- **Перечень основной и дополнительной литературы основная литература:**
- 1. Афанасьев М.Ю., Багриновский К.А., Матюшок В.М. Прикладные задачи исследования операций. - М.: Инфра-М, 2006.-352 с.
- 2. Афанасьев М.IO.,Суворов Б.П. Исследование операций в экономике: Учеб. пособие. — М.: Экон. факультет МГУ, ТЕИС, 2003.
- 3. Бурков В.Н., Ириков В.А. Модели и методы управления организационными системами. М., Наука. 1994.
- 4. Исследование операций: в 2-х томах./Под ред. Дж. Моудера, С. Эжиаграби. М., Мир 1988.
- 5. Новые области применения математики. Под ред. Дж. Лайтхилла. Минск, Высшая школа 1981.
- 6. Саати Т. Принятие решений. Метод анализа иерархий. М., Радио и связь, 1993.

7. Шикин Е.В., Чхартишвили А.Г. Математические методы и модели в управлении. М.: издво «Дело», 2008.

## **дополнительная литература:**

- 1. Аронович А.Б.. Афанасьев М.IO., Суворов Б.П. Сборник задач по исследованию операции. — М.: Изд-во МГУ, 1997.
- 2. Кини Р.Л. Райфа Г.Л. Принятие решений при многих критериях предпочтения и запрещения. — М.: Радио и связь. 1977.
- 3. Кофмаи А., Амри-Лабордер А. Методы и модели исследования операций. М.: Мир. 1977.
- 4. Кремер II.LU. Исследование операций в экономике. М.: Банки и биржи. 1997.
- 5. Исследование операций / Под ред. Д. Моудер, С. Элмаграби. М.: Мир, 1981. Т. 1, глава 2.
- 6. Кремер Н.Ш. Исследование операций в экономике. М.: Банки и биржи. 1997.
- 7. Gass S.I. Linear Programming: methods and applications. N.Y.: McGraw-Hill. 1985. **-Перечень лицензионного программного обеспечения** (при необходимости);

## **Программное обеспечение компьютерного класса**

Операционная система Windows 8.1 Professional (22 шт.), MicrosoftOfficeProfessionalplus 2013 (22 шт.), Dr. WebSecuritySpace (22 шт.), MicrosoftVisualStudio 2012 Ultimate (21 шт.), 7-Zip 9.20 (21 шт.), AdobeReader XI (21 шт.), CCleanerFree v5.62.7538 (64-bit) (21 шт.), Far (21 шт.), FreePascal 2.6.4 (21 шт.), FreeDOS (21 шт.), GoogleChrome (21 шт.), Gretl 1.9.92 (21 шт.), JavaEclipse (21 шт.), Masm (21 шт.), R-3.6.1-win (21 шт.), RamusEducational 1.1.1 (21 шт.), RStudio-1.1.383 (21 шт.), Turbo C++ 4.0 (21 шт.), WinDjView 2.1 (21 шт.), WinSCP 5.5.5 (21 шт.), Yandex

## **Перечень профессиональных баз данных и информационных справочных систем**;

- 1. https://isu.bibliotech.ru/
- 2. http://e.lanbook.com
- 3. <http://rucont.ru/>
- 4. <http://ibooks.ru/>
- 5. <http://e-library.ru/>
- 6. <http://educa.isu.ru/>

# **Перечень ресурсов информационно-телекоммуникационной сети «Интернет»**

1. [www.prenhall.com/weiss](http://www.prenhall.com/weiss)

## **-Описание материально-технического обеспечения.**

**Учебный кабинет №144**,  $(58, 22 \text{ m}^2)$ 

Учебных столов – 15 шт., стульев – 31 шт.,

3-х створчатая доска для мела – 1 шт.,

Стационарный экран для проектора – 1 шт.

Стол для преподавателя – 1 шт.

Экран настенный для видео информирования (телевизор) – 1 шт.,

**Компьютерный класс общего назначения № 349** (103,94 кв. м).

Экран настенный для проектора 180х180 (1 шт.); доска маркерная настенная 2000х100 (1 шт.); шкаф для учебных пособий 1226х445х2035, шкаф для учебных пособий 1226х445х2035 (1 шт.); стол большой для преподавателя (1 шт.), стол компьютерный для преподавателя 1500х2000х750 (1 шт.), кресло преподавателя (1 шт.), стол для компьютера 1200х1500х750 (20 шт.), стул подъёмно-поворотный (20 шт.), стул полумягкий (7 шт.), вешалка настенная (1 шт.), шкаф для документов металлический (1 шт.), блок шкафов 2400х400х1900 (3 секции) (1 шт.), шкаф (1 секция от 5-ти секционного) (1 шт.), стол компьютерный для преподавателя 1500х2000х750 (1 шт.), стол для проектора 500х650х700 (1 шт.), стол рабочий для специалиста 1300х600х750 (2 шт.), кресло преподавателя (1 шт.).

# **Компьютерная техника и оргтехника**

Коммутационный шкаф: SuperStackIIHUB 24 ports (1 шт.); SuperStackIIHUB 24 ports (1 шт.); принтер HPLaserJetP1005 (1 шт.); сканер планшетный HP Scanjet 3500c (1 шт.); компьютерные комплекты (22 компл.): Монитор Acer 21.5" G226HQL, 8ms, 1920\*1080, (16\*9), VGA; Системный блок: процессор Intel(R)\_Core(TM)\_i3-3240\_CPU\_3.40GHz, материнская плата MSI B75MA-E33, оперативная память DDR3 4.00 ГБ DVD-дисковод ATAPI iHAS122 W, жесткий диск TOSHIBA DT01ACA050 1Tb, звуковая карта RealtekHighDefinitionAudio (встроенная) видеокарта: Intel(R) HD Graphics (встроенная), сетевая карта RealtekPCIe GBE FamilyController (встроенная), мышь Genius, клавиатура Genius).

## **9. Соответствие результатов обучения по данному элементу ОПОП результатам освоения ОПОП указано в общей характеристике ОПОП.**

## **10. Язык преподавания-** русский язык.

#### **11. Преподаватели.**

*Доцент кафедры прикладной математики Шпырко О.А. Старший преподаватель кафедры программирования Лактионова Н.В.*

### **12. Автор (авторы) программы.**

*Доцент кафедры прикладной математики Шпырко О.А.*